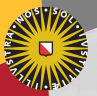

#### **Universiteit Utrecht**

**[Faculty of Science** Information and Computing Sciences]

## **Ideas**

### **Part 2: Rewriting and strategies**

Johan Jeuring

Utrecht University

Wednesday, September 28, 2016

## **Strategy language**

Our approach: to develop a strategy language for expressing cognitive skills for many domains, used to give feedback, hints, and worked-out solutions.

Strategy language with basic rules (*r*), sequences, and choices:

 $s, t ::= succeed \mid fail \mid single \mid r \mid s \leq t \mid s \leq t$ 

Very similar to (but slightly different from):

- $\triangleright$  Context-free grammars and their corresponding parsers
- $\blacktriangleright$  Rewrite strategies
- $\blacktriangleright$  Communicating sequential processes
- $\blacktriangleright$  Proof tactics
- $\blacktriangleright$  Workflows

**Universiteit Utrecht** 

## **Requirements for the strategy language**

- 1. Give feedback or hints at any time, also for partial solutions
- 2. Feedback and hints are calculated reasonably efficient
- 3. Easy to adapt a strategy, or the feedback constructed from a strategy
- 4. Strategies should be compositional
- 5. Easy to extend the language

We need a clear semantics for our strategy language

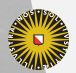

**Universiteit Utrecht** 

[Faculty of Science Information and Computing Sciences]

 $2090$ 

 $\overline{4}$  (  $\overline{4}$  )  $\overline{4}$  )  $\overline{4}$  )  $\overline{4}$  )  $\overline{4}$  )  $\overline{4}$ 

# **The language of a strategy**

Similar to context-free grammars, we generate the language of a strategy (a set of sentences)

$$
\mathcal{L}(succeed) = \{ \epsilon \}
$$
  
\n
$$
\mathcal{L}(fail) = \emptyset
$$
  
\n
$$
\mathcal{L}(single r) = \{ r \}
$$
  
\n
$$
\mathcal{L}(s \langle > t) = \mathcal{L}(s) \cup \mathcal{L}(t)
$$
  
\n
$$
\mathcal{L}(s \langle \gg t) = \{ xy \mid x \in \mathcal{L}(s), y \in \mathcal{L}(t) \}
$$

- $\blacktriangleright$  Compositional and extensible
- $\triangleright$  Abstract away from rewrite rules as symbols
- $\blacktriangleright$  Useful as specification?

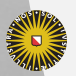

**Universiteit Utrecht** 

# **Strategy application**

Rules and strategies have an effect on the underlying object; they rewrite a term

$$
succeed(a) = \{a\}
$$
  
\n
$$
fail(a) = \emptyset
$$
  
\n
$$
(single r)(a) = r(a)
$$
  
\n
$$
(s \langle \rangle t)(a) = s(a) \cup t(a)
$$
  
\n
$$
(s \langle \rangle t)(a) = \{c \mid b \in s(a), c \in t(b)\}
$$

 $\triangleright$  Rule application returns a set of results (compositionality)

 $\triangleright$  What about intermediate terms and the used rules?

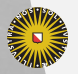

**Universiteit Utrecht** 

## **Observations**

Simplicity of  $\mathcal{L}(\cdot)$  is attractive, but:

- $\blacktriangleright$  Sequences introduce back-tracking
	- Remember that  $\mathcal{L}(s \ll b) = \{ xy \mid x \in \mathcal{L}(s), y \in \mathcal{L}(t) \}$
	- Not desirable in tutor (limited look-ahead)
- $\triangleright$  No easy way to calculate intermediate terms and rules
- $\triangleright$  Some strategy combinators depend on the current object
	- E.g.  $s \triangleright t$ : first try *s*, and only if this fails, use *t*.

Instead, we use a trace semantics based on firsts and empty.

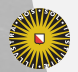

**Universiteit Utrecht** 

[Faculty of Science Information and Computing Sciences]  $\overline{4}$  (  $\overline{4}$  )  $\overline{4}$  )  $\overline{4}$  )  $\overline{4}$  )  $\overline{4}$  )  $\overline{4}$  $PQQ$ 

## **Firsts set**

 $firsts(succeed, a) = \emptyset$  $firsts(fail, a) = \emptyset$  $firsts(single \ r, a) = \{r \mapsto succeed\}$  $firsts(s \leq b \mid t, a) = firsts(s, a) \oplus firsts(t, a)$  $firsts(s \ll b, t, a) = \{r \mapsto s' \ll b \mid r \mapsto s' \in firsts(s, a)\}$  $\forall$  { $r \mapsto t'$  |  $empty(s, a), r \mapsto t' \in \text{firsts}(t, a)$ }

- $\triangleright$  firsts takes a strategy and the current object
- $\blacktriangleright \; \forall$  returns the union of two finite maps
- ▶  $r \mapsto s$  and  $r \mapsto t$  are merged to form  $r \mapsto (s \leq) > t$

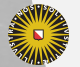

**Universiteit Utrecht** 

[Faculty of Science Information and Computing Sciences] **K ロ K + @ K K 를 K K 를 K - 를 - ⊙ Q (V** 

# **Empty property**

 $empty(succeed, a) = true$  $empty(fail, a) = false$  $empty(single r, a) = false$  $empty(s \leq b \leq t, a) = empty(s, a) \vee empty(t, a)$  $empty(s \ll b, t, a) = empty(s, a) \wedge empty(t, a)$ 

 $\blacktriangleright$  empty checks for successful termination

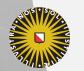

**Universiteit Utrecht** 

[Faculty of Science Information and Computing Sciences] K ロ ▶ K @ ▶ K 할 ▶ K 할 ▶ . 할 → 9 Q @

## **Traces**

Traces can represent unfinished and unsuccessful sequences of steps, for example:

$$
\begin{array}{c}\n\blacktriangleright a_0 \xrightarrow{r_1} a_1 \xrightarrow{r_2} a_2 \\
\blacktriangleright a_0 \xrightarrow{r_1} a_1 \checkmark\n\end{array}
$$

$$
steps(s, a) = \{(r, b, t) | r \mapsto t \in \text{firsts}(s, a), b \in r(a)\}
$$

$$
traces(s, a) = \{a\} \cup \{a \checkmark \mid empty(s, a)\}
$$

$$
\cup \{a \xrightarrow{r} x | (r, b, t) \in steps(s, a), x \in traces(t, b)\}
$$

[Faculty of Science Information and Computing Sciences] イロト (母) ( ミ) ( ミ) ( ミ) ( ミ) のQ ( ^

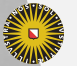

Universiteit Utrecht

## **Algebraic laws**

Equality:

$$
(s = t) = \forall a : traces(s, a) = traces(t, a)
$$

#### Laws:

- $\triangleright$  Choice is associative, commutative, and idempotent
- $\triangleright$  Choice has *fail* as its unit element
- $\blacktriangleright$  Sequence is associative
- $\triangleright$  Sequence has *succeed* as its unit element
- $\triangleright$  Sequence has  $fail$  as its left zero (but not right zero)
- $\blacktriangleright$  Sequence distributes over choice

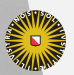

**Universiteit Utrecht** 

# **Sequential composition revisited**

Calculating firsts for sequences is not efficient

- ▶ Calculating firsts for  $(s_1 \ll s_2) \ll s_3$  requires:
	- firsts for *s*<sup>1</sup>
	- firsts for  $s_2$ , if empty  $s_1$
	- firsts for  $s_3$ , if empty  $s_1$  and empty  $s_2$
- $\blacktriangleright$  We introduce prefix combinator  $r \to s$
- $\blacktriangleright$  Bring strategies to prefix-form
- $\triangleright$  Use algebraic laws to guide transformation

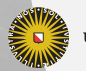

**Universiteit Utrecht** 

## **Prefix combinator**

## Specification:

$$
firsts(r \to s, a) = \{r \mapsto s\}
$$

$$
empty(r \to s, a) = false
$$

Laws:

 $\blacktriangleright$  prefix is left-distributive over choice  $r \rightarrow (s \leq) > t$  =  $(r \rightarrow s) \leq (r \rightarrow t)$ 

 $\blacktriangleright$  *single*  $r = r \rightarrow succeeded$ 

#### We show how to transform sequences into prefix-form

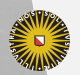

**Universiteit Utrecht** 

[Faculty of Science Information and Computing Sciences] **K ロ K + @ K K 를 K K 를 K - 를 - ⊙ Q (V** 

## **Transforming sequence**

We can systematically remove sequences:

$$
\begin{array}{ll}\n\text{succeed} & \iff t = t \\
\text{fail} & \iff t = \text{fail} \\
(s_1 \iff s_2) \iff t = (s_1 \iff t) \iff (s_2 \iff t) \\
(r \to s) & \iff t = r \to (s \iff t) \\
(s_1 \iff s_2) \iff t = s_1 \iff (s_2 \iff t) \\
\end{array}
$$

Core grammar for strategies:

 $s, t ::= succeed \mid fail \mid s \leq t \mid r \to s$ 

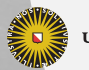

**Universiteit Utrecht** 

## **Language extensions**

How to extend the strategy language with new combinators?

1. Define in terms of existing combinators:

*options s* = *s <*|*> succeed*

- 2. Specify its firsts set and empty property
- 3. Transform combinator to core language

Some combinators require extensions to the presented trace semantics

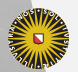

**Universiteit Utrecht** 

## **Extension 1**

#### Domain: Communication skills

Extension: A player holds a discussion with a patient, possibly about various topic. Players can perform only an initial part of a discussion, and then jump to another discussion.

Combinator: initial prefixes (*inits s*)

Example: If 
$$
(a_0 \xrightarrow{r_1} a_1 \xrightarrow{r_2} a_2) \in traces(s, a_0)
$$
  
then  $\{a_0 \vee a_0 \xrightarrow{r_1} a_1 \vee a_0 \xrightarrow{r_1} a_1 \xrightarrow{r_2} a_2 \vee \}$   
 $\subseteq traces(inits \ s, a_0)$ 

**Universiteit Utrecht** 

# **Initial prefixes**

## Specification:

 $firsts(nits s, a) =$ 

 $empty(int s, a) =$ 

## Transformation:

*inits succeed* =  $\int$ *inits*  $\int$ *fail*  $=$  $inits$   $(s \leq t) = t$  $inits (r \rightarrow s) =$ 

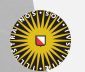

**Universiteit Utrecht** 

[Faculty of Science Information and Computing Sciences] **KOD 4 ADD 4 BD 4 BD BD 9 QQ A** 

## **Initial prefixes**

## Specification:

 $firsts (inits s, a) = \{ r \mapsto inits t \mid r \mapsto t \in firsts(s, a) \}$  $empty(int s, a) = true$ 

#### Transformation:

*inits succeed* =  $\int$ *inits*  $\int$ *fail*  $=$  $inits$   $(s \leq t) = t$  $inits (r \rightarrow s) =$ 

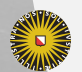

**Universiteit Utrecht** 

[Faculty of Science Information and Computing Sciences] **KOD 4 ADD 4 BD 4 BD BD 9 QQ A** 

## **Initial prefixes**

## Specification:

 $firsts (inits s, a) = \{ r \mapsto inits t \mid r \mapsto t \in firsts(s, a) \}$  $empty(int s, a) = true$ 

#### Transformation:

*inits succeed* = *succeed inits f ail* = *succeed*  $\int$  *inits*  $(s \leq t) = \int$  *inits s*  $\leq$  *inits t inits* (*r* → *s*) = *succeed <*|*>* (*r* → *inits s*)

**Universiteit Utrecht** 

[Faculty of Science Information and Computing Sciences] **K ロ K + @ K K 를 K K 를 K - 를 - ⊙ Q (V** 

## **Extension 2**

Domain: Math

Extension: Some higher-degree equations can be solved by:  $AC = BC \Rightarrow A = B \vee C = 0$ . A student may switch between the two equations.

Combinator: interleaving  $(s \ll 1)$ 

Example:

```
If [r_a, r_b] is a sentence of s
and [r_x, r_y, r_z] is a sentence of t
then s \leq 0 t contains
       [r_a, r_b, r_x, r_y, r_z], [r_a, r_x, r_b, r_y, r_z],[r_a, r_x, r_y, r_b, r_z], [r_a, r_x, r_y, r_z, r_b],[r_x, r_a, r_b, r_y, r_z], \ldots
```
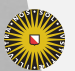

**Universiteit Utrecht** 

## **Interleaving**

## Specification:

 $firsts(s \leq 0 \geq t, a)$  =

 $empty(s \ll b \gt t, a) =$ 

## Transformation:

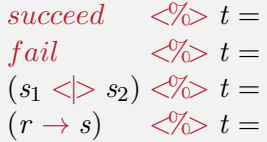

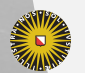

**Universiteit Utrecht** 

[Faculty of Science Information and Computing Sciences] K ロ ▶ K @ ▶ K 할 ▶ K 할 ▶ ... 할 → 9 Q @

## **Interleaving**

## Specification:

$$
firsts(s \ll\gg t, a) = \{r \mapsto s' \ll\gg t \mid r \mapsto s' \in firsts(s, a)\}
$$
  
\n
$$
\qquad \qquad \oplus \{r \mapsto s \ll\gg t' \mid r \mapsto t' \in firsts(t, a)\}
$$
  
\n
$$
empty(s \ll\gg t, a) = empty(s, a) \land empty(t, a)
$$

## Transformation:

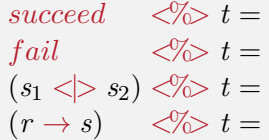

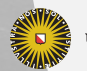

Universiteit Utrecht

[Faculty of Science Information and Computing Sciences] K ロ ▶ K @ ▶ K 할 ▶ K 할 ▶ ... 할 → 9 Q @

## **Interleaving**

## Specification:

$$
firsts(s \ll\gg t, a) = \{r \mapsto s' \ll\gg t \mid r \mapsto s' \in firsts(s, a)\}
$$

$$
\qquad \qquad \oplus \{r \mapsto s \ll\gg t' \mid r \mapsto t' \in firsts(t, a)\}
$$

 $empty(s \leq 0 \leq t, a) = empty(s, a) \wedge empty(t, a)$ 

#### Transformation:

*succeed*  $\langle % \rangle_t = t$ *fail*  $\langle \sqrt[3]{\infty} t = \text{fail}$  $(s_1 \leq s_2) \leq t = (s_1 \leq t_2) \leq t \leq (s_2 \leq t_1)$  $(r \rightarrow s) \quad \langle \% \rangle t = \dots$ 

Solution: introduce left-interleave *s* %*> t*

**Universiteit Utrecht** 

[Faculty of Science Information and Computing Sciences] **KOD 4 ADD 4 BD 4 BD BD 9 QQ A** 

## **Left-interleave**

### Specification:

 $firsts(s \%) > t, a) = \{r \mapsto s' \iff t \mid r \mapsto s' \in firsts(s, a)\}$  $empty(s \gg t, a) = false$ 

#### Transformation:

 $succeed \quad \% \geq t =$ *fail*  $\%$  *t* =  $(s_1 \leq s_2)$  %  $t =$  $(r \rightarrow s)$  %  $t =$ 

**Universiteit Utrecht** 

[Faculty of Science Information and Computing Sciences] K ロ ▶ K @ ▶ K 할 ▶ K 할 ▶ . 할 → 9 Q @

## **Left-interleave**

### Specification:

 $firsts(s \%) > t, a) = \{r \mapsto s' \iff t \mid r \mapsto s' \in firsts(s, a)\}$  $empty(s \gg t, a) = false$ 

#### Transformation:

*succeed*  $\% > t = \text{fail}$ *fail*  $\%$   $t = \text{fail}$  $(s_1 \leq s_2)$   $\%$   $t = (s_1 \gg t) \leq s_2 \gg t$  $(r \rightarrow s)$  %  $t = r \rightarrow (s \le 0)$   $t \rightarrow t$ 

**Universiteit Utrecht** 

## **Interleaving with left-interleave**

## $(r \rightarrow s) \ll b \gt t = r \rightarrow (s \ll b \gt t) \ll b \gg (r \rightarrow s)$

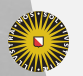

**Universiteit Utrecht** 

[Faculty of Science Information and Computing Sciences] **KOD 4 ADD 4 BD 4 BD BD 9 QQ A** 

## **Extension 3**

Domain: Propositional logic

Extension: If possible, we use the rewrite rule  $\phi \wedge T \Rightarrow \phi$ . If not, we succeed.

Combinator: left-biased choice  $(s \triangleright t)$ 

Example: If  $trace(s, a_0) = \{a_0\}$ then  $traces(s \triangleright t, a_0) = traces(t, a_0)$ 

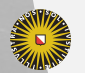

**Universiteit Utrecht** 

## **Left-biased choice**

Use a strategy predicate to specify left-biased choice:

- *active s*: strategy *s* is empty or offers steps (local)
	- Opposite of *active s* is *stopped s*
- $\triangleright$  *test s*: strategy *s* can finish successfully (global)
	- Opposite of *test s* is *not s*

Specification:

 $firsts(stapped\ s, a) = \emptyset$ 

 $empty(s, a) = \neg empty(s, a) \land steps(s, a) = \emptyset$ 

Then:

 $s \triangleright t = s \le \ge (stopped \ s \le t)$ 

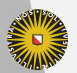

**Universiteit Utrecht** 

## **Transforming left-biased choice**

- $\blacktriangleright$  Left-biased choice depends on the current object
- $\blacktriangleright$  In some cases, we can transform strategies with a left-biased choice:

$$
(s_1 \triangleright s_2) \lll t = (s_1 \lll t) \triangleright (s_2 \lll t)
$$
\nprovided that  $\forall a : \neg empty(s_1, a)$ 

$$
s \triangleright t = s
$$
 provided that  $\forall a : empty(s, a)$ 

[Faculty of Science Information and Computing Sciences] KO KA (A K K E K K E K A R K K K K K K K K

**Universiteit Utrecht** 

## **Labelled strategies**

Labels mark a position in a strategy

$$
label \ell s = Enter \ell \ll\!\!\!\!>\; s \ll\!\!\!\!>\; Exit \ell
$$

- $\blacktriangleright$  Labels show up in traces
- $\blacktriangleright$  Customize reported feedback for a label
- $\blacktriangleright$  Labels can be used to identify subtasks
- $\triangleright$  We can collapse, hide, or remove a labelled substrategy (adaptability)

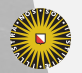

**Universiteit Utrecht** 

## **Traversal combinators**

Use navigation rules *Left*, *Right*, *Up*, and *Down* for defining all kinds of generic traversals

*somewhere*  $s = s \leq$  *layerOne* (*somewhere s*)  $layerOne \, s = Down \iff visitOne \, s \iff Up$  $visitOne \, s = s \leq (Right \ll visitOne \, s)$ 

Many more variations:

- $\blacktriangleright$  left-to-right, right-to-left
- $\blacktriangleright$  top-down, bottom-up
- $\blacktriangleright$  full, spine, stop, once

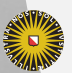

**Universiteit Utrecht** 

# **Four component ITS architecture**

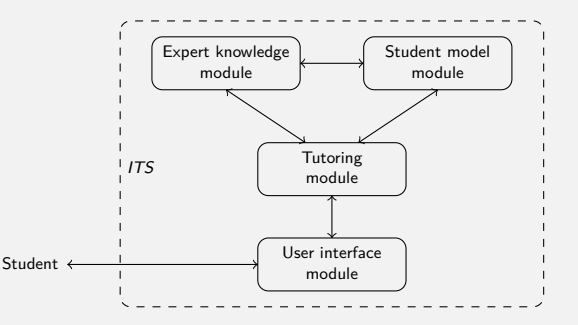

- $\triangleright$  Traditionally, an ITS is described by four components
- $\triangleright$  Also: monitoring module for teachers, authoring environment, etc.
- $\triangleright$  We focus on the expert knowledge module

**Universiteit Utrecht** 

[Faculty of Science Information and Computing Sciences] **KOD 4 ADD 4 BD 4 BD BD 9 QQ A** 

## **Designing domain reasoners**

 $\blacktriangleright$  Following Goguadze, we use the term domain reasoner

- $\triangleright$  Design goals:
	- External, separate component reusable by other learning environments
	- Feedback-oriented (e.g., not a CAS)
	- Support for an exercise class (not one exercise)
	- Calculating feedback is not tied to a particular domain

IDEAS is a generic framework for developing domain-specific reasoners that offer feedback services to external learning environments: the feedback services are based on the stateless clientserver architecture

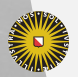

**Universiteit Utrecht** 

## **Proposed design**

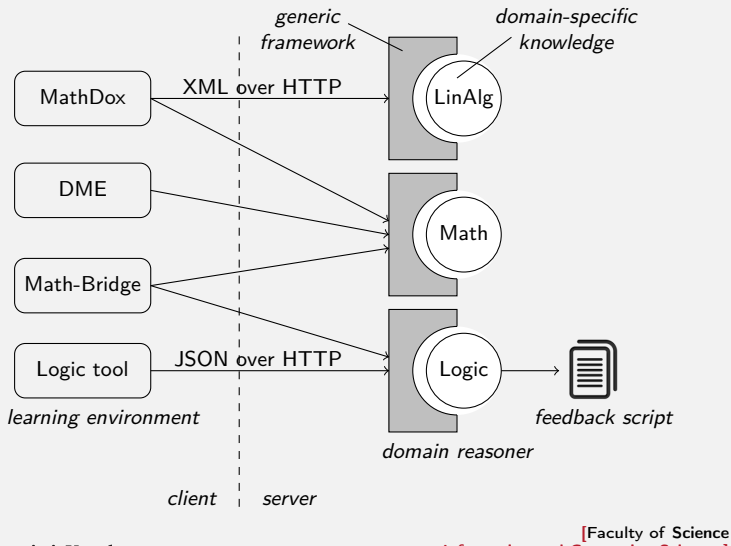

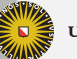

**Universiteit Utrecht** 

Information and Computing Sciences] イロト (母) ( ミ) ( ミ) ( ミ) ( ミ) のQ ( ^

# **List of feedback services**

#### outer loop

- 
- 

– examples predefined example exercises of a certain difficulty – generate makes a new exercise of a specified difficulty

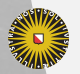

Universiteit Utrecht

[Faculty of Science Information and Computing Sciences] K ロ ▶ K @ ▶ K 할 ▶ K 할 ▶ ... 할 → 9 Q @

# **List of feedback services**

#### outer loop

- 
- 

#### inner loop

- 
- 
- 
- 
- 
- 
- 
- 

– examples predefined example exercises of a certain difficulty – generate makes a new exercise of a specified difficulty

– allfirsts all possible next steps (based on the strategy) – apply application of a rewrite rule to a selected term – diagnose analyze a student step

– finished checks whether response is accepted as an answer – onefirst one possible next step (based on the strategy)

– solution worked-out solution for the current exercise

– stepsremaining number of remaining steps (based on the strategy) – subtasks returns a list of subtasks of the current task

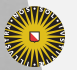

Universiteit Utrecht

# **List of feedback services**

#### outer loop

- 
- 

#### inner loop

- 
- 
- 
- 
- 
- 
- 
- 

#### meta-information

- 
- 
- 
- 

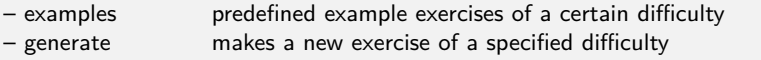

– allfirsts all possible next steps (based on the strategy) – apply application of a rewrite rule to a selected term – diagnose analyze a student step

– finished checks whether response is accepted as an answer – onefirst one possible next step (based on the strategy) – solution worked-out solution for the current exercise – stepsremaining number of remaining steps (based on the strategy) – subtasks returns a list of subtasks of the current task

- exerciselist all supported exercise classes
- rulelist all rules in an exercise class
- rulesinfo detailed information about rules in an exercise class
- strategyinfo information about the strategy of an exercise class

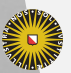

Universiteit Utrecht

# **A domain reasoner (for quadratic equations)**

We have to decide on:

- 1. A rewrite strategy
- 2. Rules and buggy rules
	- $(x + y)^2 \nArr x^2 + y^2$
- 3. Equivalence relation
	- $x^2 4x + 3 = 0$ ,  $(x 3)(x 1) = 0$ , and  $x = 3 \vee x = 1$
- 4. Similarity relation (determines granularity of steps)

•  $x^2 - x = 0$   $\approx$   $-x + x \cdot x = 0$ 

- 5. Solved form
	- does  $\sqrt{8}$  require further simplification?

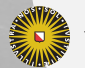

**Universiteit Utrecht** 

## **Diagnose feedback service**

All these exercise components are used by the diagnose feedback service

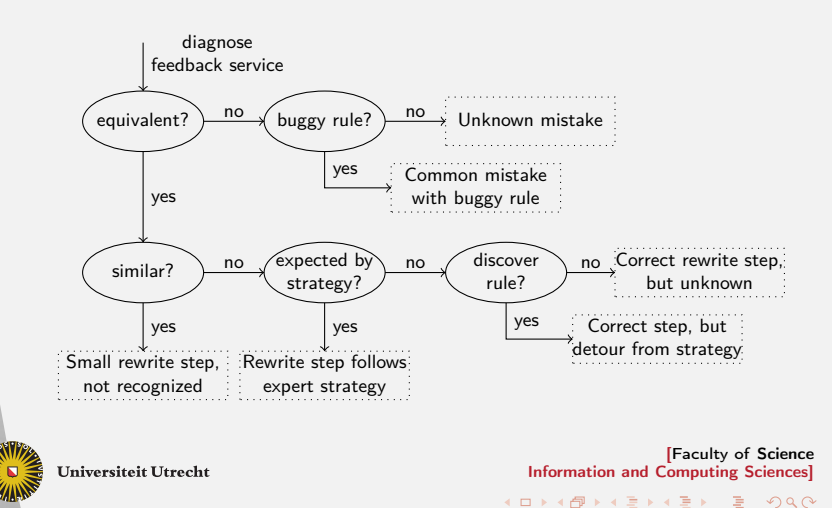

# **List of exercise components**

#### component description

strategy rewrite strategy that specifies how to solve an exercise rules possible rewrite steps (including buggy rules) equivalence tests whether two terms are semantically equivalent similarity tests whether two terms are (nearly) the same suitable identifies which terms can be solved by the strategy finished checks whether a term is in a solved form

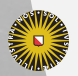

Universiteit Utrecht

# **List of exercise components**

#### component description

strategy rewrite strategy that specifies how to solve an exercise rules possible rewrite steps (including buggy rules) equivalence tests whether two terms are semantically equivalent similarity tests whether two terms are (nearly) the same suitable identifies which terms can be solved by the strategy finished checks whether a term is in a solved form

exercise id identifier that uniquely determines the exercise class status stability of the exercise class parser parser for terms pretty-printer pretty-printer for terms (inverse of parsing) navigation supports traversals over terms rule ordering tiebreaker when more than one rule can be used

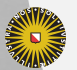

Universiteit Utrecht

# **List of exercise components**

#### component description

strategy rewrite strategy that specifies how to solve an exercise rules possible rewrite steps (including buggy rules) equivalence tests whether two terms are semantically equivalent similarity tests whether two terms are (nearly) the same suitable identifies which terms can be solved by the strategy finished checks whether a term is in a solved form

exercise id identifier that uniquely determines the exercise class status stability of the exercise class parser parser for terms pretty-printer pretty-printer for terms (inverse of parsing) navigation supports traversals over terms rule ordering tiebreaker when more than one rule can be used

examples list of examples, each with an assigned difficulty random generator generates random terms of a certain difficulty test generator generates random test cases (including corner cases)

Universiteit Utrecht

[Faculty of Science